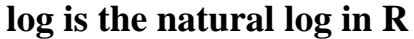

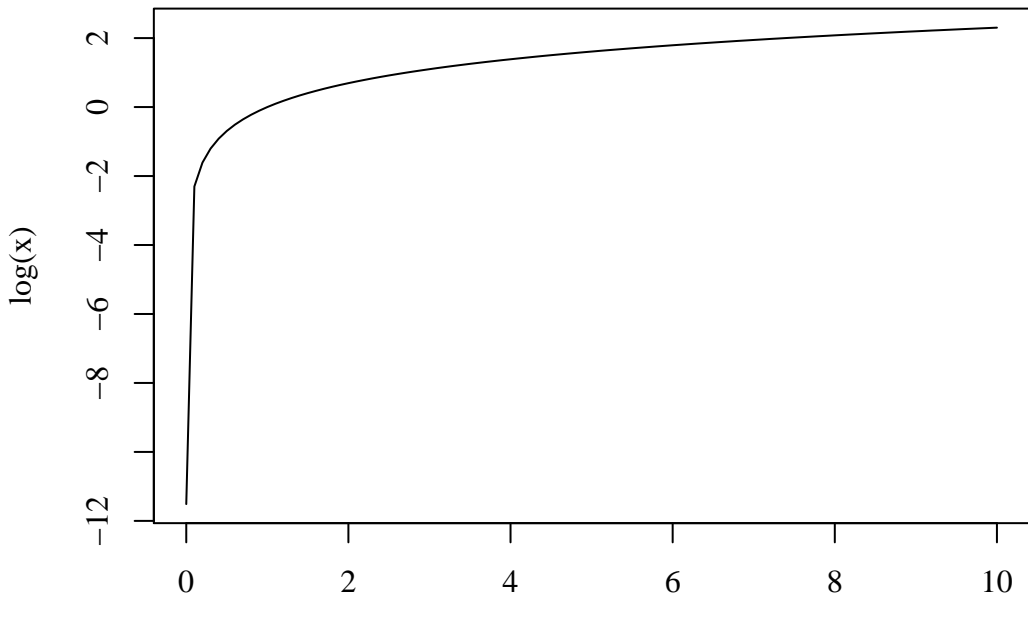

Note minimum x is 0.00001. Guess why?